## **UTILISATION DU LOGICIEL CRÂNE**

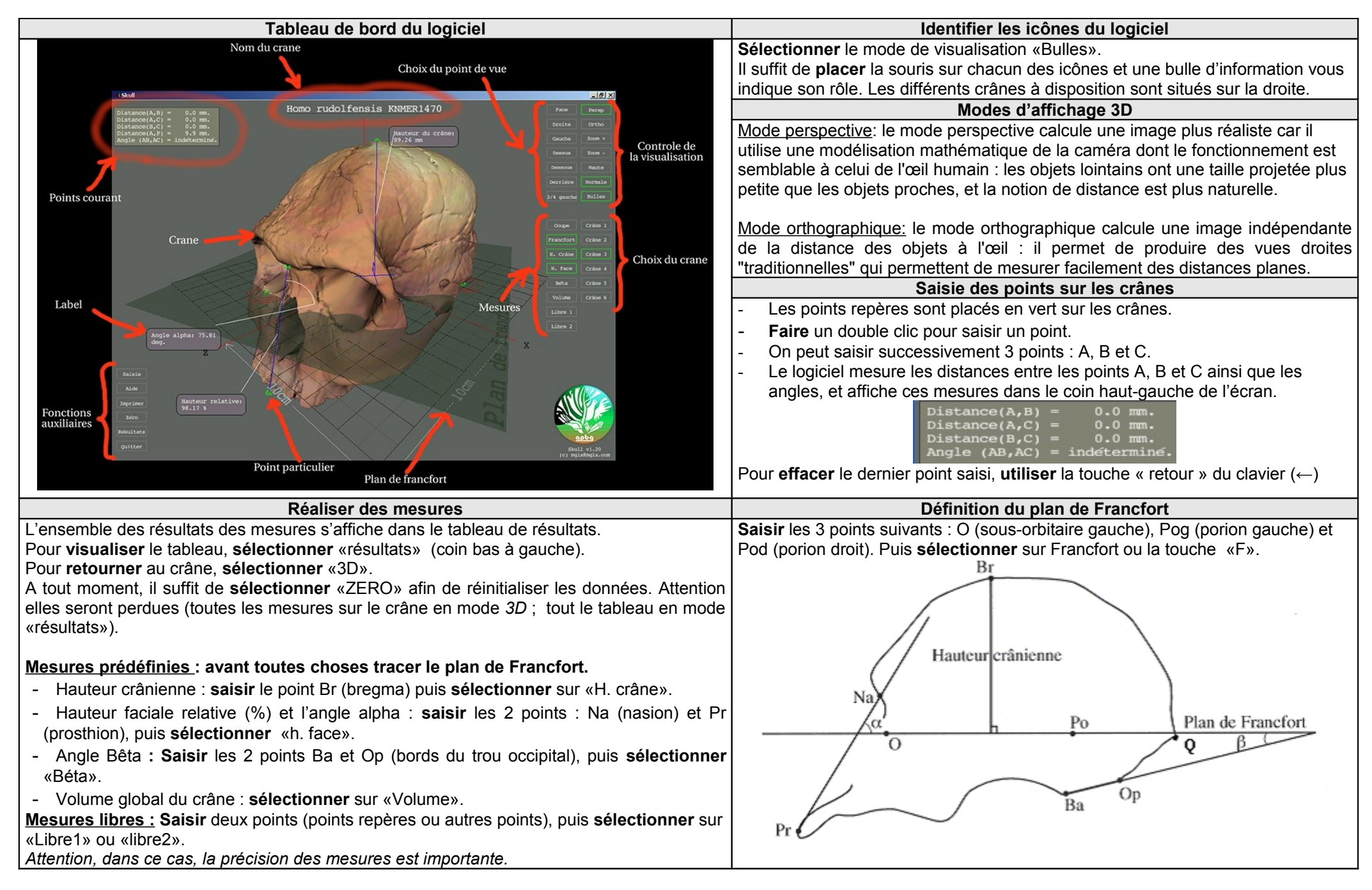